**Problématique :** Quelle est la structure de l'ADN ? Comment peut-elle porter des informations ?

Suivez la fiche d'utilisation de LibMol et répondez au fur et à mesure aux questions ci-dessous.

**A- Organisation générale de la molécule d'ADN**

**Q1** : Combien de chaines constituent la molécule d'ADN et comment sont-elles reliées ?

**Q2** : Quelle est la forme en 3D de la molécule d'ADN ?

## **B- Constitution des brins d'ADN**

La molécule d'ADN est constituée de sous-unités appelés les nucléotides.

**Q3** : Combien y a-t-il de couleurs différentes et donc de nucléotides différents ? ……………

**Q4** : Décrire une chaîne (=un brin) d'ADN en utilisant le mot nucléotide.

**Q5** : Noter les initiales des différents nucléotides observés.

- **Q6** : Les 2 chaines sont-elles constituées des mêmes nucléotides ? ……………
	- Si le nucléotide est T sur la chaine A, quel nucléotide trouve-t-on en face sur la chaine B ?.................
	- Si le nucléotide est C sur la chaine A, quel nucléotide trouve-t-on en face sur la chaine B ?.................
	- On dit que les 2 chaines sont ………………………………

## **C- Composition des nucléotides**

**Q7** : Avec les informations ci-dessous, complétez la légende.

## **Composition des nucléotides :**

Chaque nucléotide est en fait une association de 3 éléments : un phosphate, un sucre : le désoxyribose et une base azotée. C'est la base azotée qui diffère entre les 4 nucléotides. Un nucléotide noté A possède une base azotée de type Adénine, pour le nucléotide T c'est la thymine, le nucléotide G contient de la guanine et le nucléotide C de la cytosine.

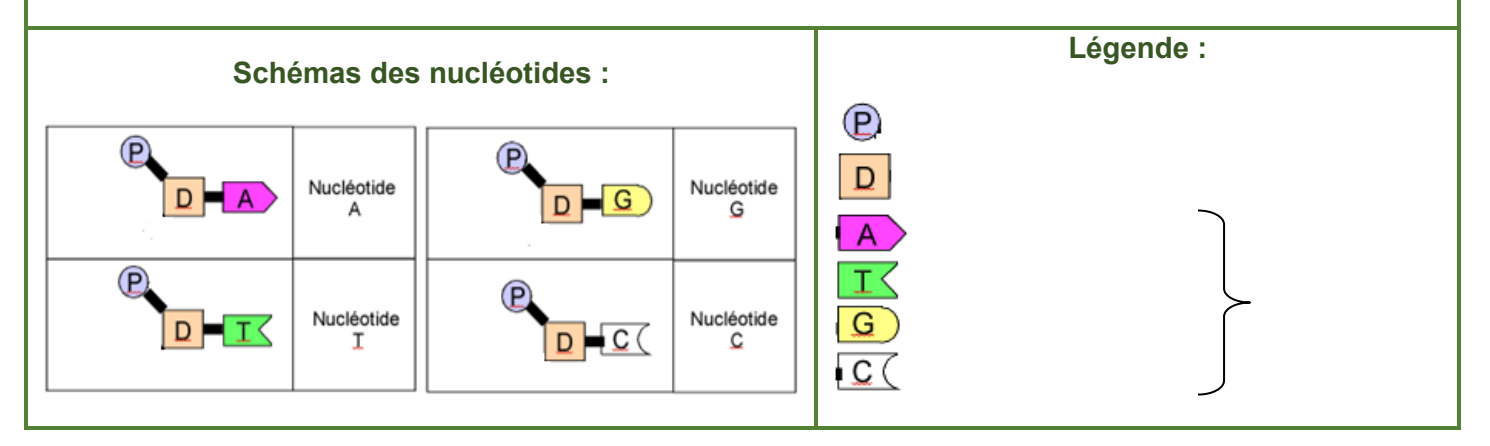

## **D- Formation de messages informatifs**

**Q8** : Modélisez, à l'aide de la maquette, une molécule d'ADN de 6 paires de nucléotides Notez la séquence obtenue ici :

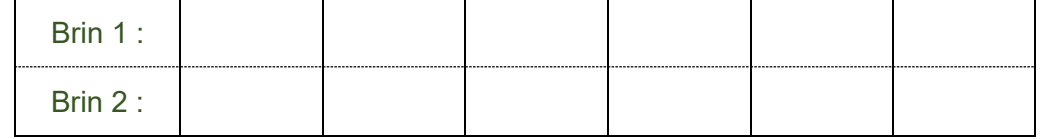

Cette séquence forme une « phrase » codée par un alphabet de 4 caractères. Ce code peut donc contenir une information.

**Q9** : A l'aide de la maquette cherchez comment former des informations différentes sur les molécules d'ADN. Pour valider votre modèle vous allez comparer les séquences de ces deux gènes :

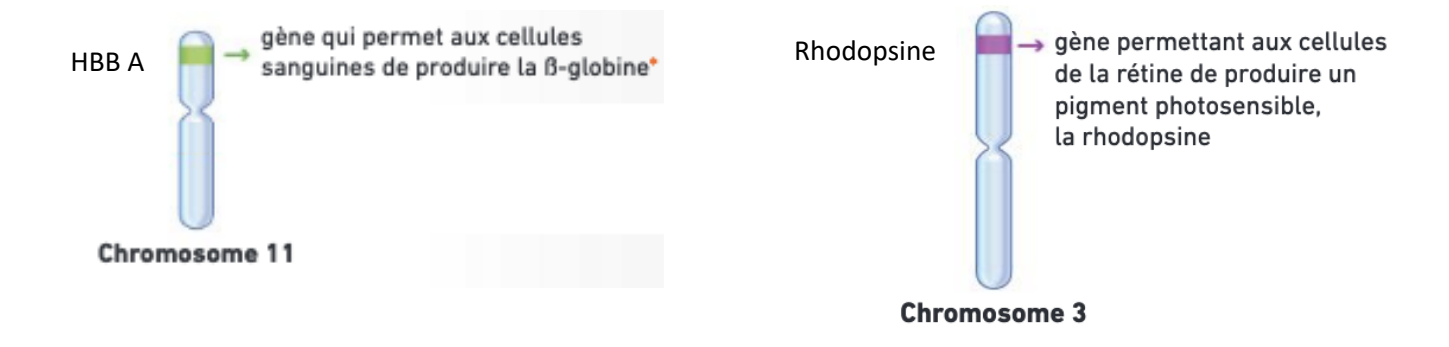

- Ouvrez le logiciel en ligne **Geniegen 2** (à chercher dans votre moteur de recherche)
- Choisissez « charger des séquences » et choisissez le fichier indiqué par le professeur.
- Observez bien les séquences et complétez ci-dessous :

On voit que

On en conclut que

**Q10** : Demandez le schéma bilan au professeur et complétez-le, vous pourrez ensuite le coller dans votre cours et l'apprendre !